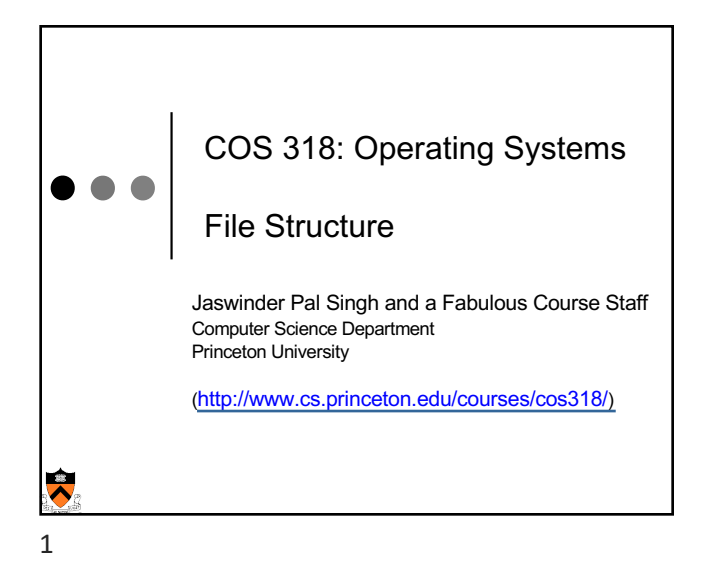

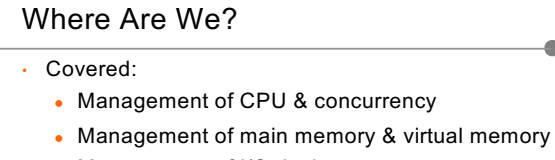

- Management of I/O devices
- Currently --- File Systems
	- This lecture: File Structure
- Then:

 $\ddot{\bullet}$ 

- Naming and directories
- Efficiency and performance
- Reliability and protection

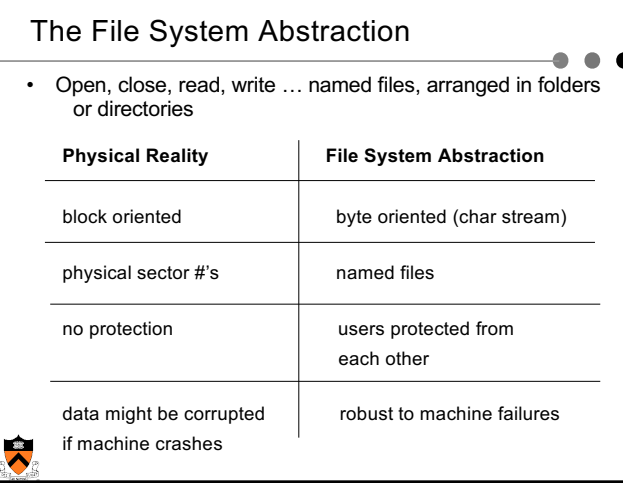

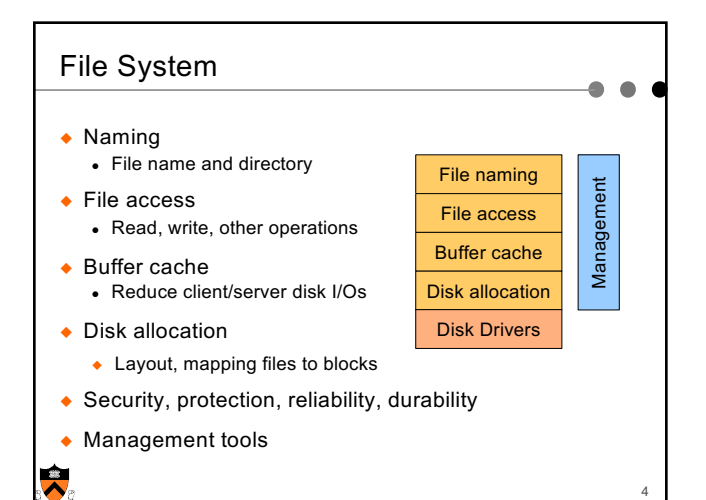

3

# $\overline{2}$ Topics ◆ File system structure ◆ Disk allocation and i-nodes ◆ Directory and link implementations ◆ Physical layout for performance 5

#### Typical File Attributes

#### • **Name**

6

 $\ddot{\phantom{0}}$ 

- **Type** needed for systems that support different types
- **Location** pointer to file location on device.
- **Size** current file size.
- **Protection** controls who can read, write, execute
- **Time**, **date**, **and user identification** data for protection, security, and usage monitoring
- Information about files are kept in the directory structure, which is maintained on the disk

### Master Boot Record • Starts at first sector of disk • End of record lists the partitions on the disk • Every partition can have a different file system • Upon boot: ● BIOS reads in and executes MBR ● Finds active disk partition from MBR ● First block of active partition (boot block) is loaded and executed • That loads in the OS from that partition • What does partition and file layout on it look like?

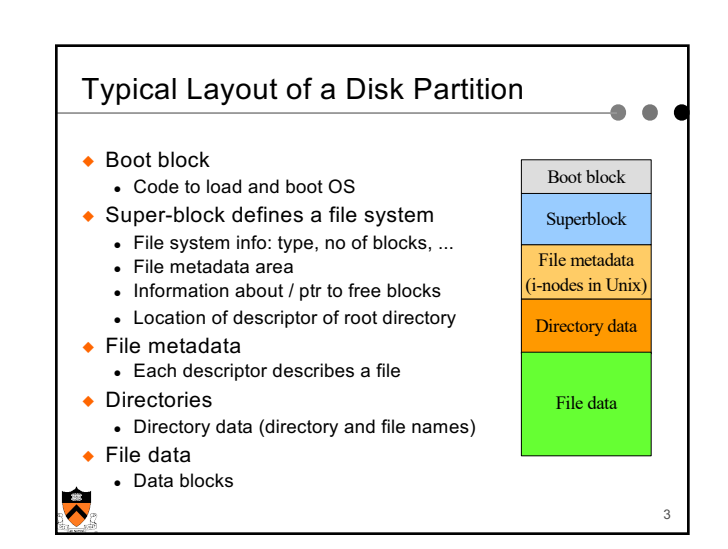

7

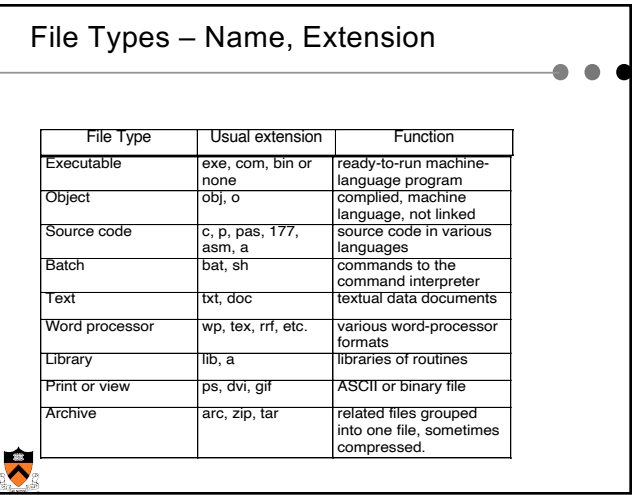

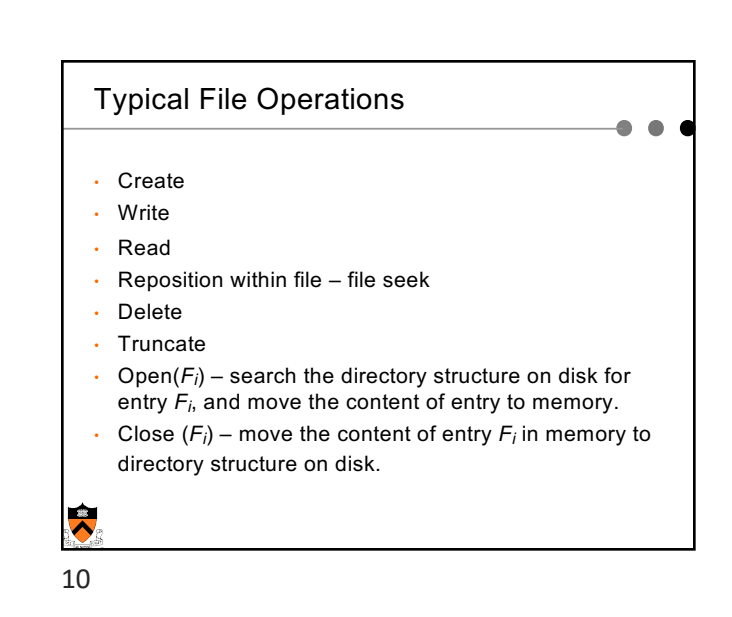

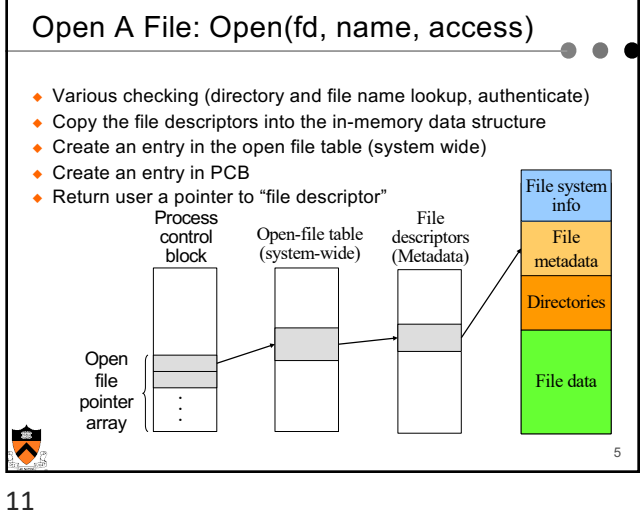

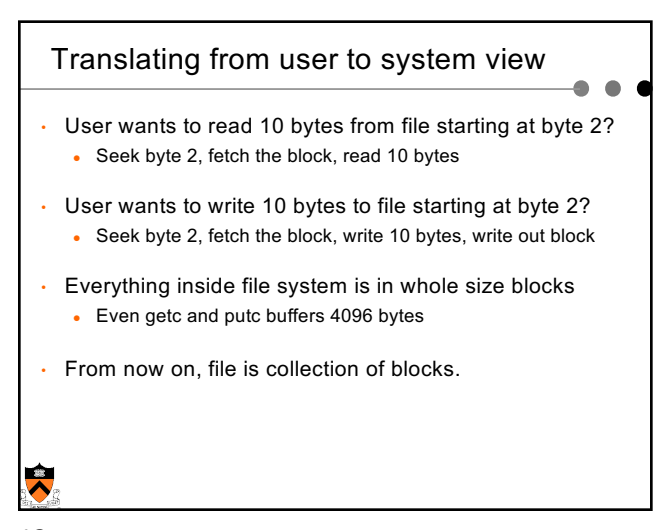

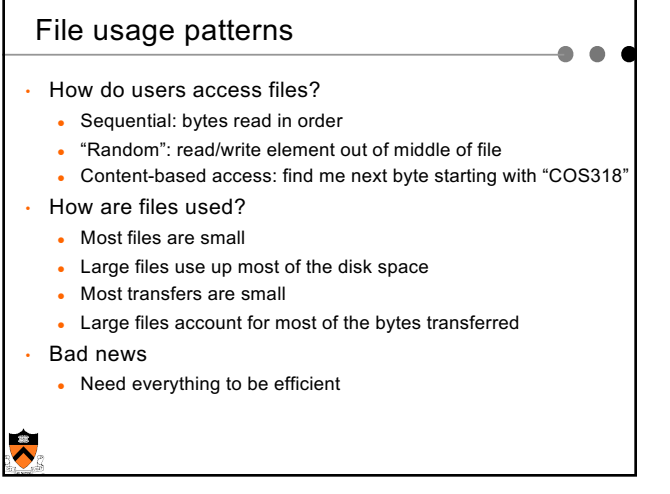

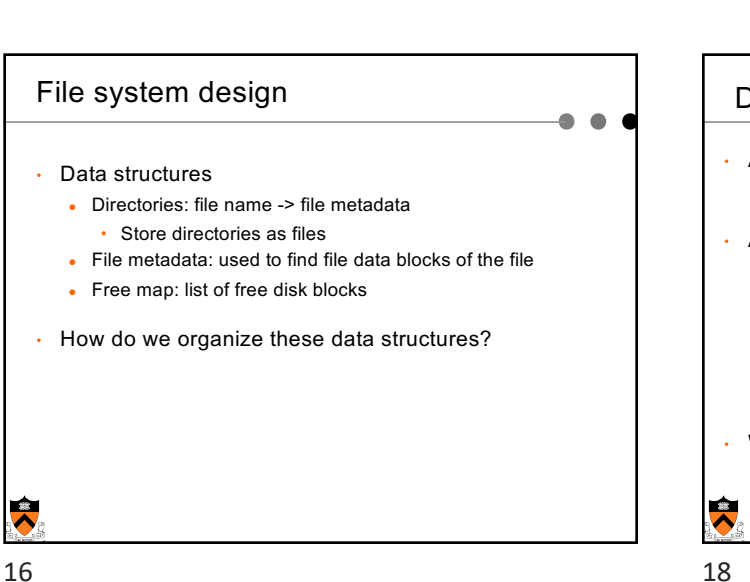

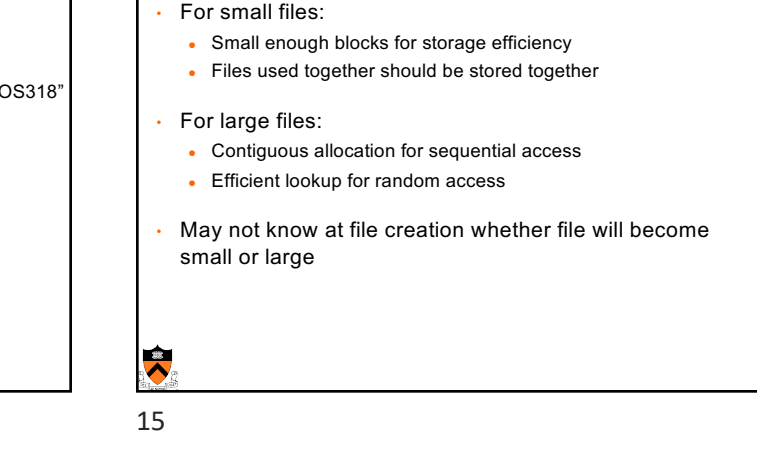

File system design constraints

## Data structures for disk management • A file header for each file (part of the file meta-data) • Disk sectors associated with each file • A data structure to track free space on disk  $\bullet$  Bit map • 1 bit per block (sector) • blocks numbered in cylinder-major order, why? • Linked list • Others? • What about allocation for the blocks associated with a file?

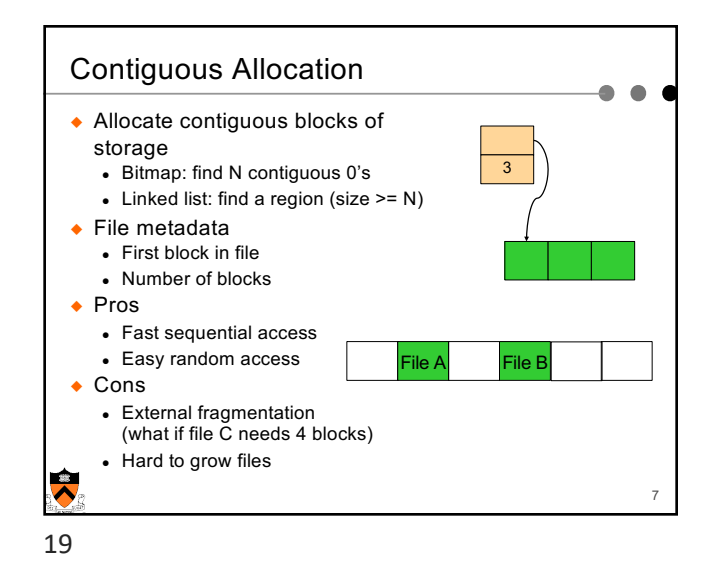

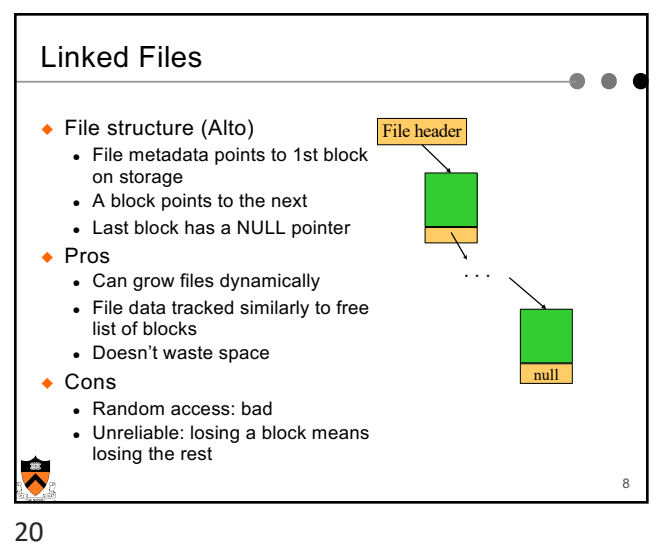

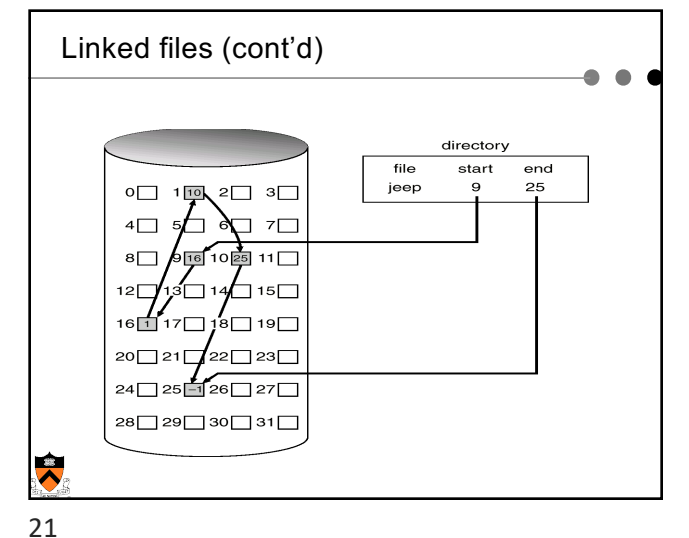

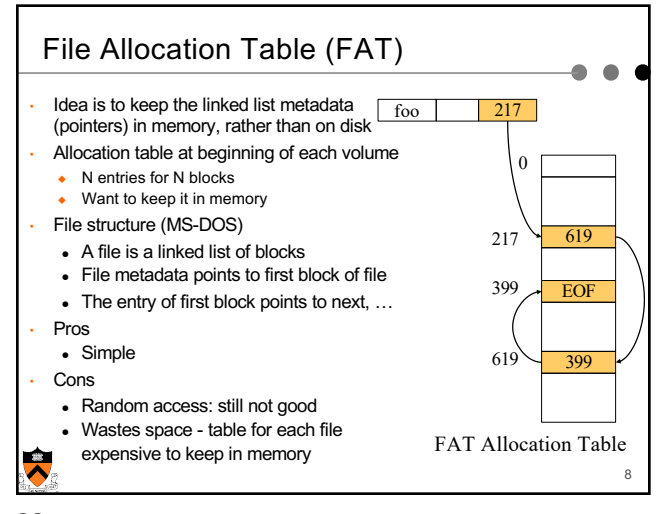

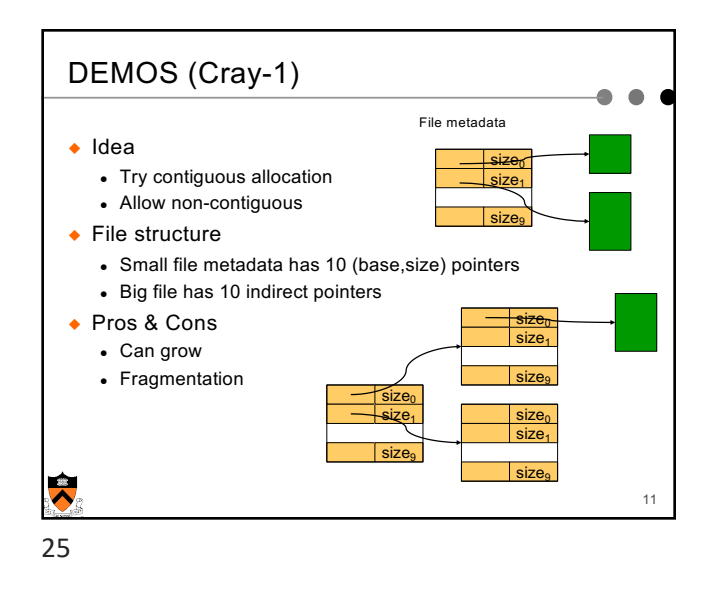

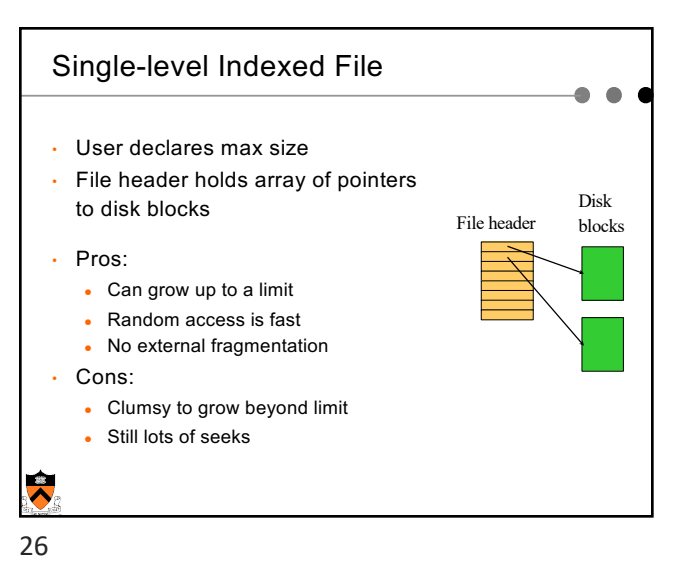

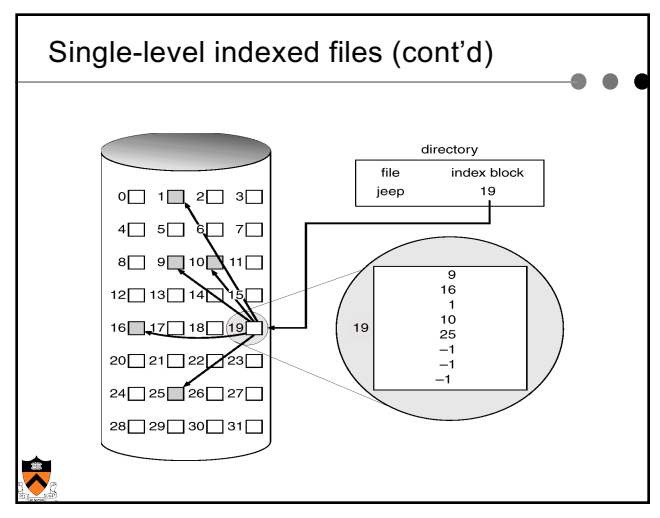

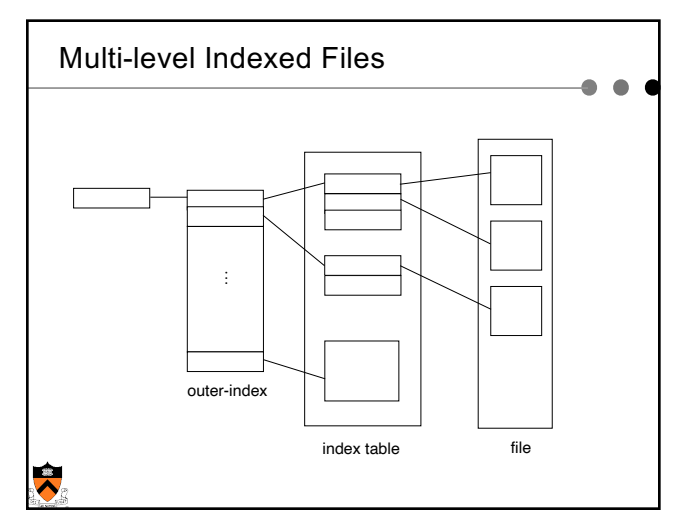

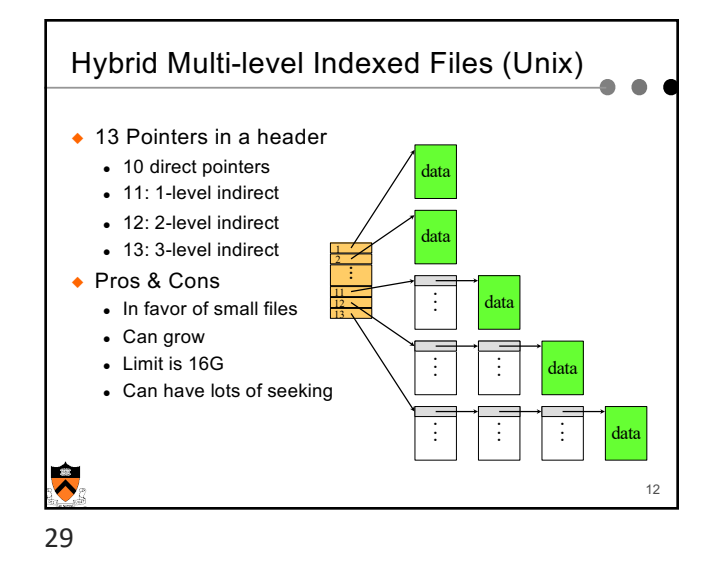

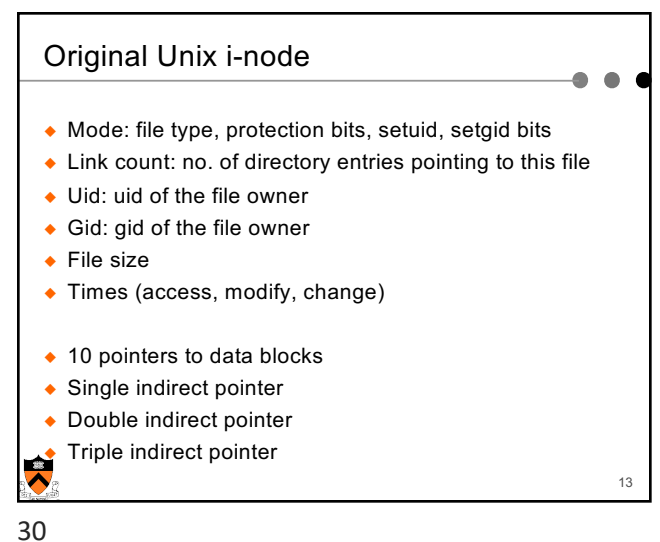

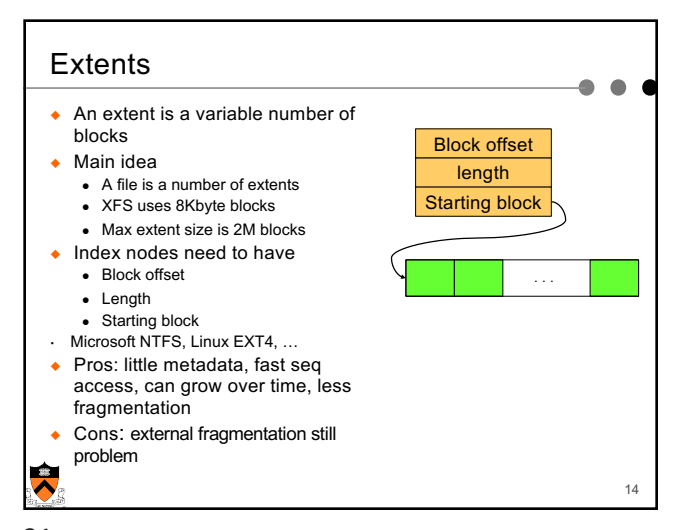

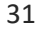

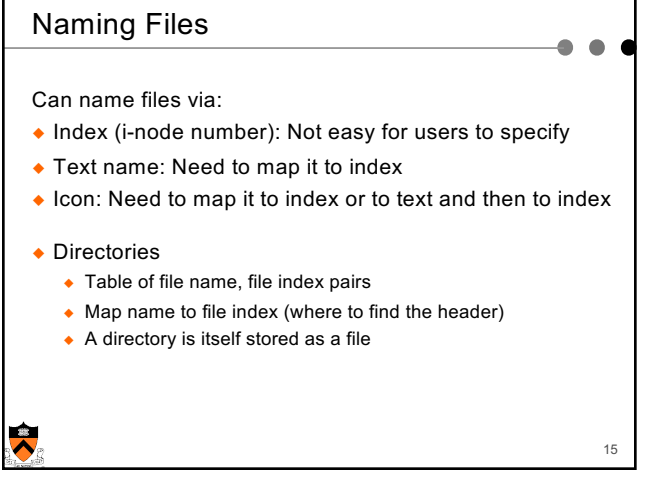

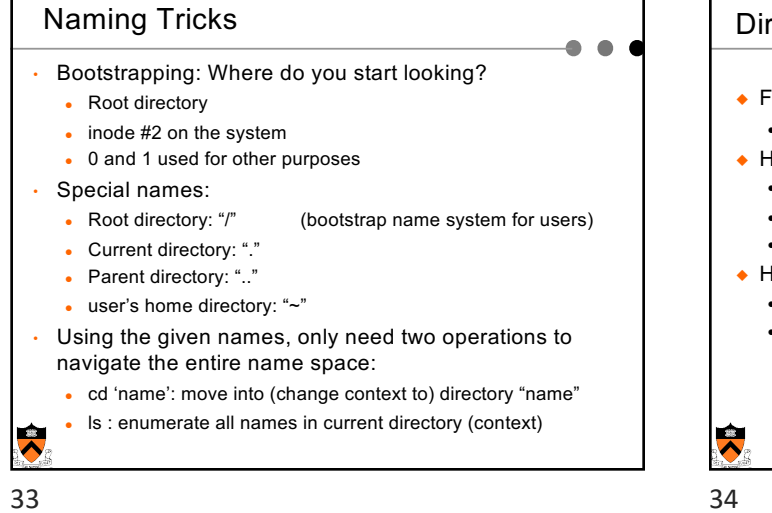

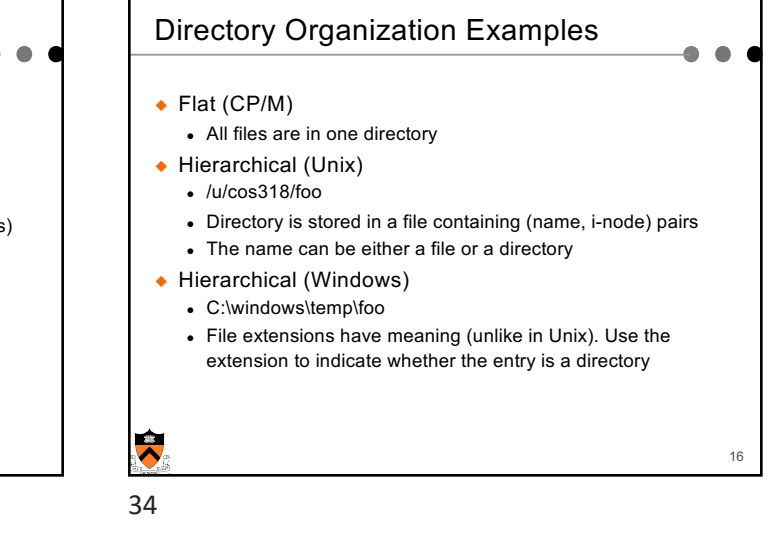

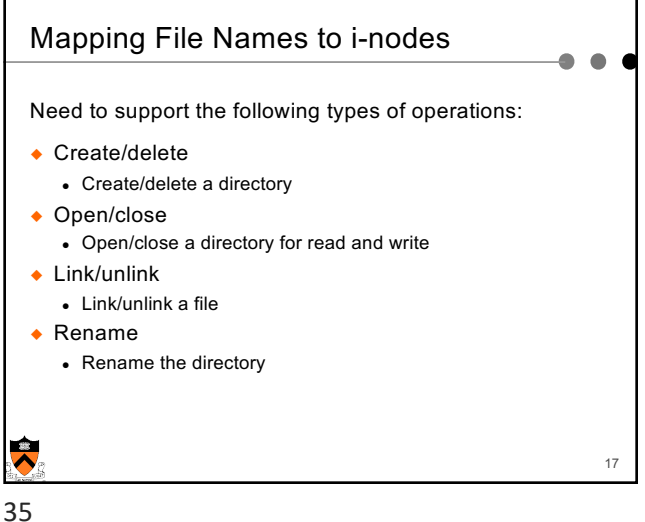

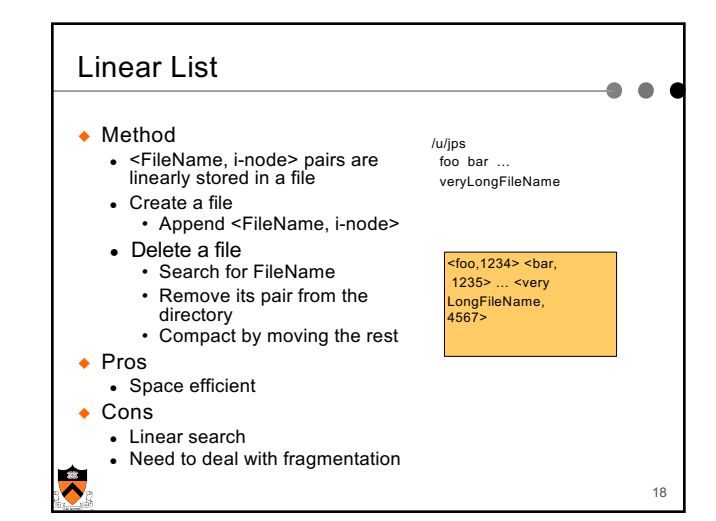

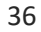

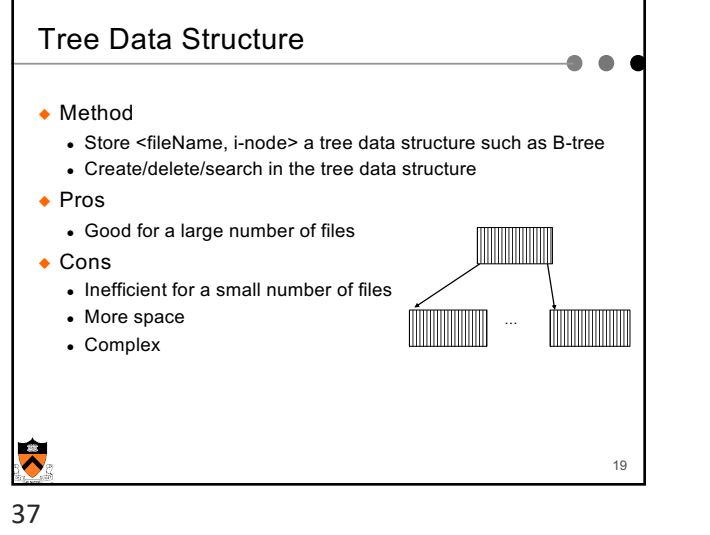

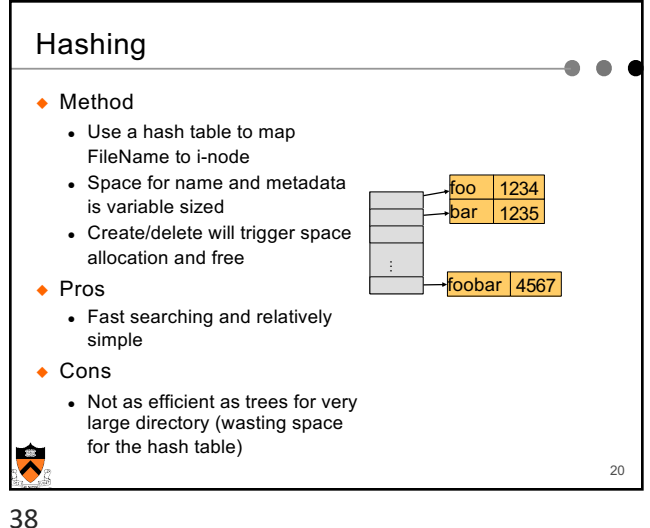

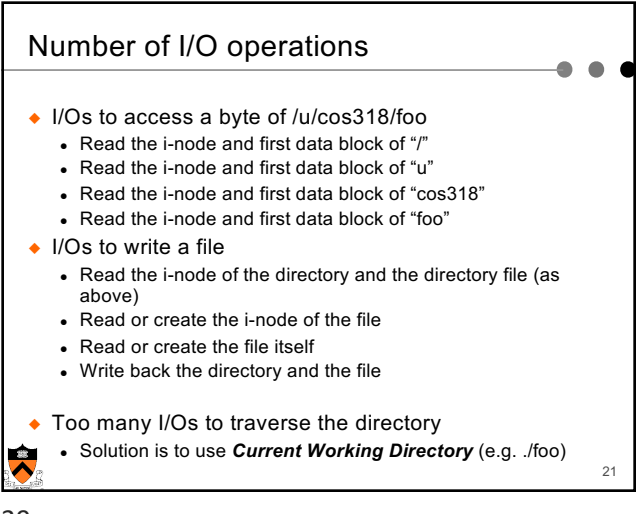

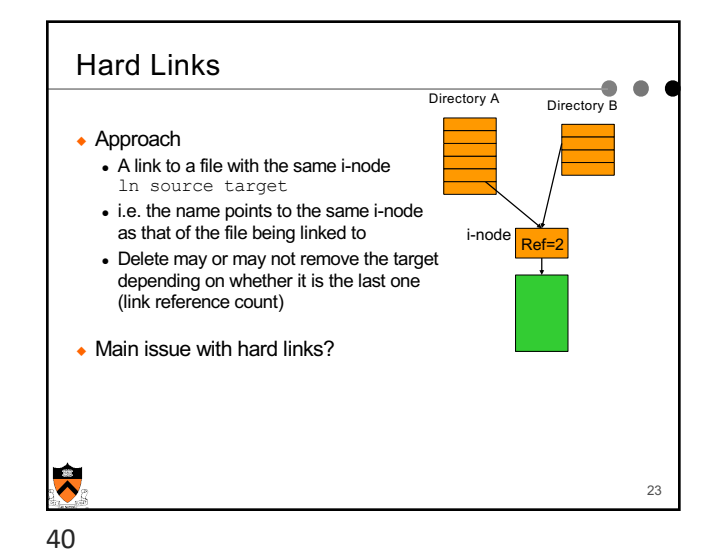

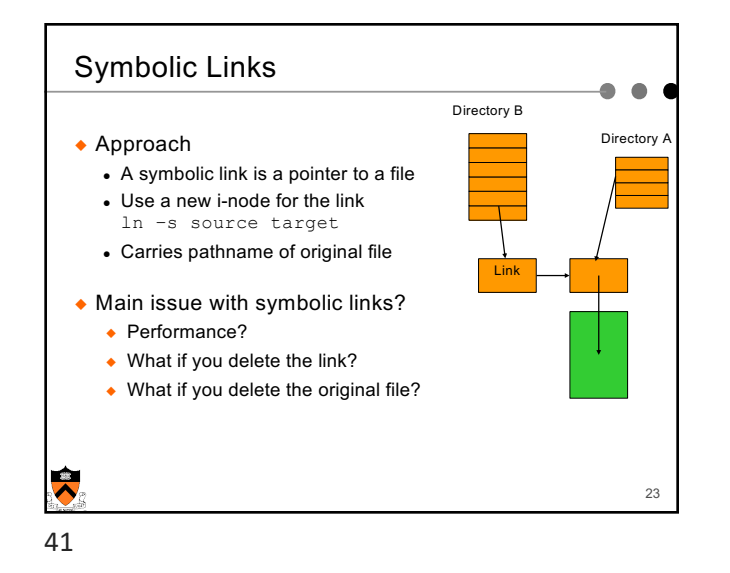

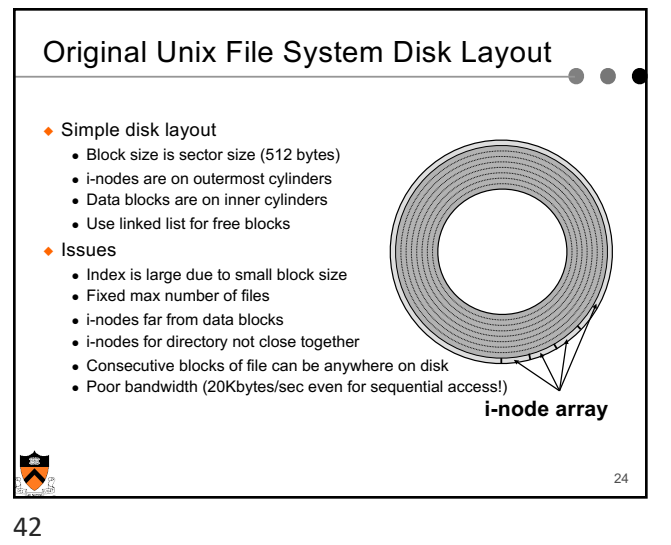

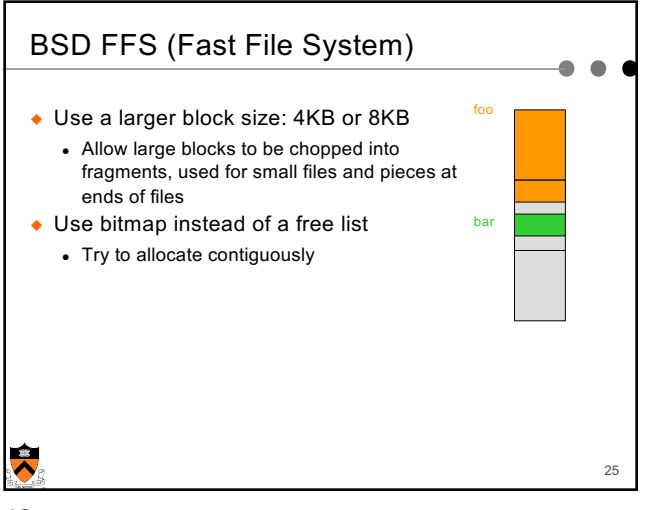

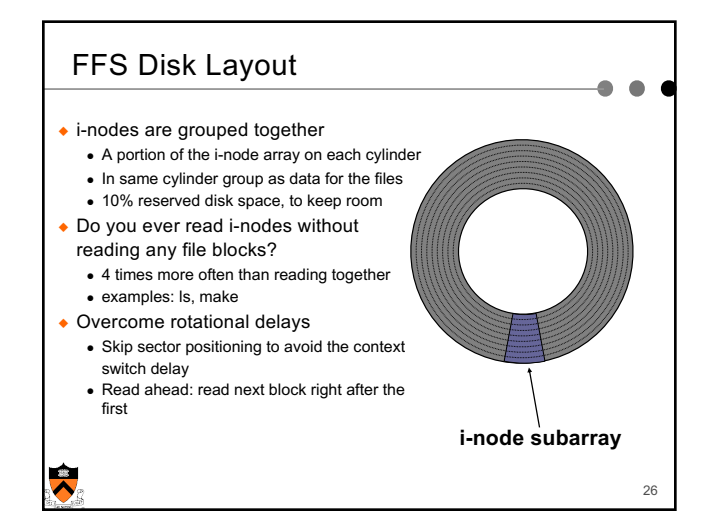

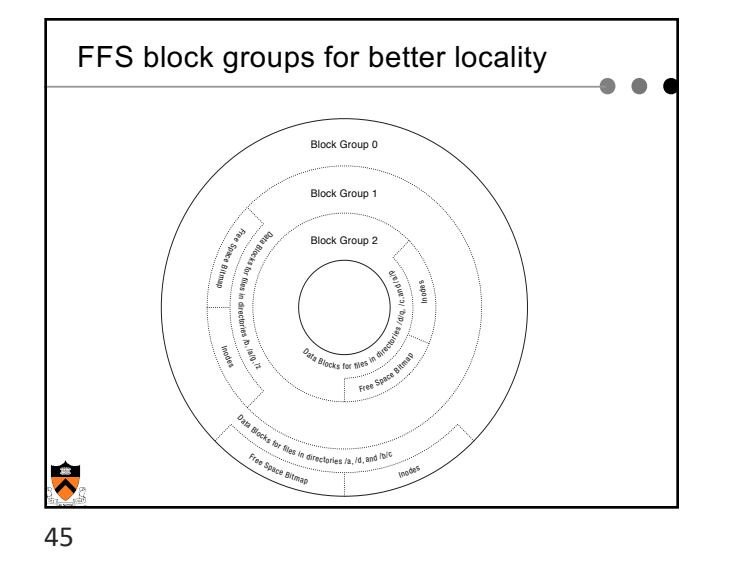

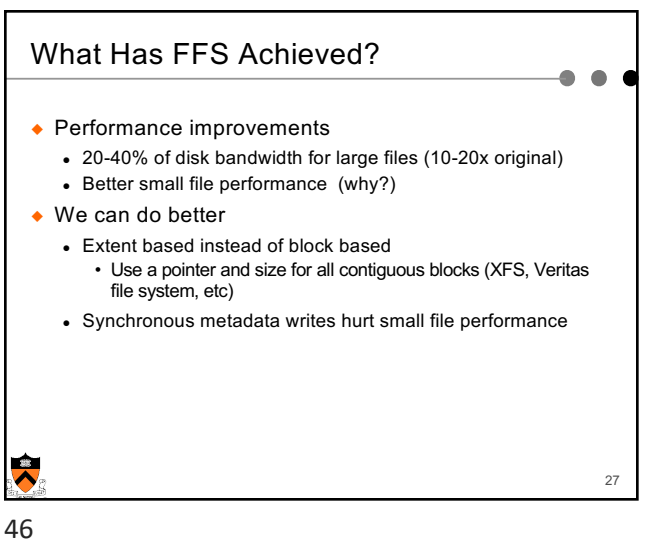

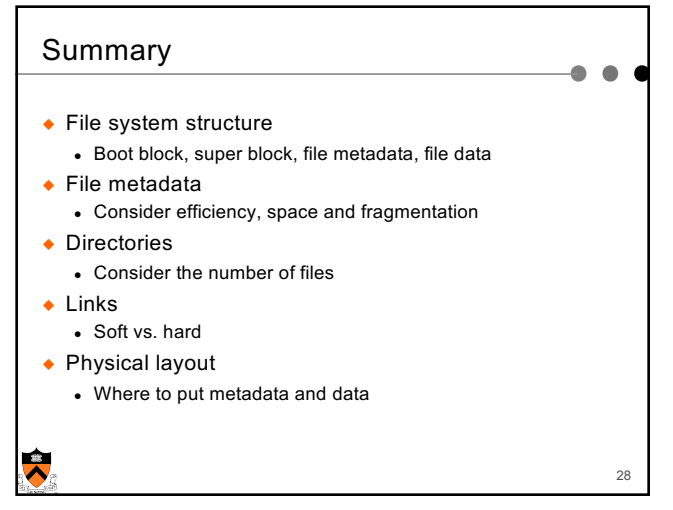